# **4: Probability**

**What is probability?** The probability of an event is its relative frequency (proportion) in the population. An event that happens half the time (such as a head showing up on the flip of a fair coin) has probability 50%. A horse that wins 1 in 4 races has a 25% probability of winning. A treatment that works in 4 of 5 patients has an 80% probability of success.

Probability can occasionally be derived **logically** by counting the number of ways a thing can happen and determine its relative frequency. To use a familiar example, there are 52 cards in a deck, 4 of which are Kings. Therefore, the probability of randomly drawing a King  $= 4 \div 52 = .0769$ .

Probability can be *estimated* through **experience**. If an event occurs *x* times out of *n*, then its probability will *converge* on  $X \div n$  as *n* becomes large. For example, if we flip a coin many times, we expect to see half the flips turn up heads. This experience is unreliable when *n* is small, but becomes increasingly reliable as *n* increases. For example, if a coin is flipped 10 times, there is no guarantee that we will observe exactly 5 heads. However, if the coin is flipped 1000 times, chances are better that the proportions of heads will be close to 0.50.

Probability can be used to quantify **subjective** opinion. If a doctor says "you have a 50% chance of recovery," the doctor *believes* that half of similar cases will recover in the long run. Presumably, this is based on knowledge, and not on a whim. The benefit of stating subjective probabilities is that they can be tested and modified according to experience.

Notes:

- **• Range of possible probabilities:** Probabilities can be no less than 0% and no more than 100% (of course).
- Notation: Let A represent an event. Then,  $Pr(A)$  represents the probability of the event.
- **Complement:** Let  $\overline{A}$  represent the complement of event A. The complement of an event is its "opposite," i.e., the event *not* happening. For example, if event A is recovery following treatment, then Arepresents failure to recover.
- Law of complements:  $Pr(\bar{A}) = 1$  Pr(A). For example, if  $Pr(A) = 0.75$ , then  $Pr(\bar{A}) = 1 0.75 = 0.25$ .
- **Random variable:** A random variable is a quantity that varies depending on chance. There are two types of random variables,
	- **Discrete random variables** can take on a finite number of possible outcomes. We study binomial random variables as examples of discrete random variables.
	- **• Continuous random variables** form an unbroken chain of possible outcomes, and can take on an infinite number of possibilities. We study Normal random variables as examples of continuous random variables.

## **Binomial Distributions**

### **Binomial Random Variables**

Consider a random event that can take on only one of two possible outcomes. Each event is a **Bernoulli trial**. Arbitrarily, define one outcome a "success" and the other a "failure." Now, take a series of *n* independent Bernoulli trials. The random number of successes in n Bernoulli trials is a **binomial random variable.**

*Illustrative Example.* Suppose a treatment is successful 75% of the time. The treatment is used in 4 patients. *On average,* 3 of the 4 patients will respond to treatment. However, it would be foolish to think 3 of 4 patients will always respond. The number of patients responding will vary from trial to trial according to a **binomial distribution** (**binomial probability mass function)**. For the current example, the binomial probability mass function is:

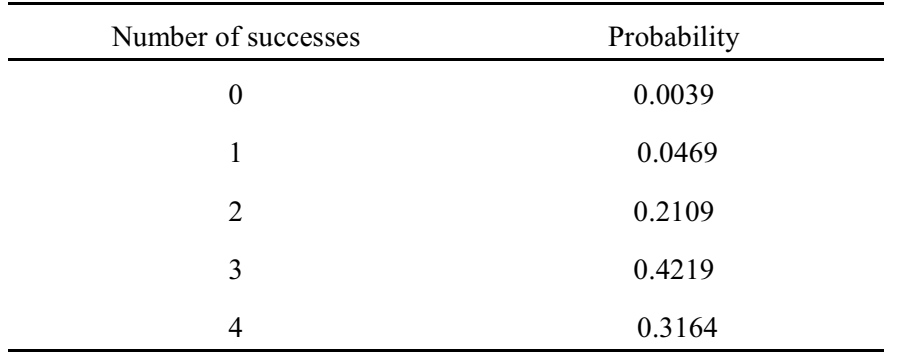

Binomial distributions are characterized by two parameters. These are:

 $n \equiv$  the number of independent trials

 $p \equiv$  the probability of success for each trial

We use the notation  $X \sim b(n, p)$  to denote a given binomial distribution. In words, this is "the random" variable *X* is distributed as a binomial random variable with parameters *n* and *p*." The distribution in the table above is  $X \sim b(4, 0.75)$ .

Before calculating binomial probabilities we must first learn the **combinatorics ("choose") function**. The combinatorics function answers the question "How many different ways can I choose *i* items out of *n*."

Let  ${}_{n}C_{i}$  denote the number of ways to choose *i* items out of *n*:

$$
{}_{n}C_{j} = \frac{n!}{i!(n-j)!}
$$
\n(4.1)

where **!** represents the **factorial function**, which is the product of the series of integers from *n* to 1. In

Page 4.2 (C:\data\StatPrimer\probability.wpd Print date: 8/1/06)

symbols,  $n! = (n)(n \ 1) (n \ 2)(n \ 3) \dots (1)$ . For example,  $3! = (3)(2)(1) = 6$ . By definition,  $1! = 1$  and  $0! = 1.$ 

*Illustrative examples (Combinatorics).* Three examples are presented:

- "How many ways are there to choose 2 items out of 3?" By formula,  $\frac{1}{8}C_2 = \frac{3!}{(2 \cdot 0(3-2))} = \frac{3 \cdot 2 1}{(2 \cdot 1)(1)} = \frac{6}{2} = 3$ . By logic, consider 3 items labeled A, B, and C. There are three different sets of two: {A, B}, {A, C}, or {B, C}.
- "How many ways are there to choose 2 items out of 4?"  $\sqrt[n]{\mathbb{Q}_2} = \frac{4!}{(2!)(4-2)!} = \frac{4 \cdot 3 \cdot 2!}{(2 \cdot 1)(2!)} = \frac{4 \cdot 3}{2} = 0$ ; there are 6 ways to choose 2 items out of 4: {A, B}, {A, C}, {A, D}, {B, C}, {B, D}, and {C, D}.
- How many ways are there to choose 3 items out of  $7?$ " $\frac{7!}{\sqrt{3} \cdot 3 \cdot 2 \cdot 3} = \frac{7 \cdot 6 \cdot 5 \cdot 4!}{(3 \cdot 2 \cdot 1)(7 \cdot 3)!} = 35$ . There are 35 ways to choose 3 items out of 7.

#### **Binomial Formula**

We are now ready to calculate binomial probabilities with this formula:

$$
Pr(X = 1) = {}_{n}C_{i}p^{i}q^{n-i}
$$
\n(4.2)

where *X* represents the random number of successes, *i* is the observed number of successes, *n* and *p* are the binomial parameters, and  $q = 1$  *p*.

*Illustrative Example.* Recall the example that considers a treatment that is successful 75% of the time (*p*  $= 0.75$ ). The treatment is used in 4 patients ( $n = 4$ ). "What is the probability of seeing 2 successes in 4 patients?"

Given:  $n = 4$   $i = 2$ ,  $p = 0.75$   $q = 1 - 0.75 = 0.25$ . Calculation:  $Pr(X = 2) = {}_{4}C_{2} (.75)^{2} (.25)^{4-2} = (6)(0.5625)(0.0625) = 0.2109.$ 

### **Probability Mass Function**

The listing of probabilities for all possible outcomes for a discrete random variable is the binomial **probability mass function.**

*Illustrative Example***.** For a treatment that is successful 75% of the time used in 4 patients, the binomial probability mass function is:

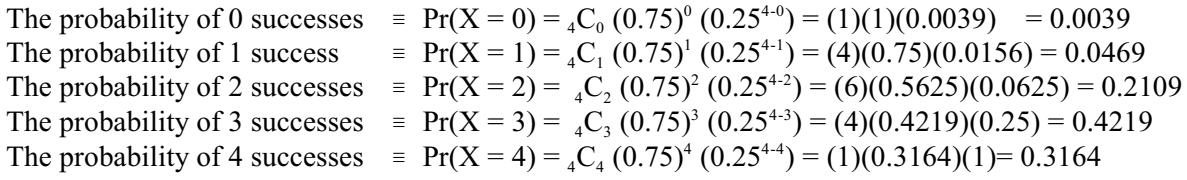

In tabular form:

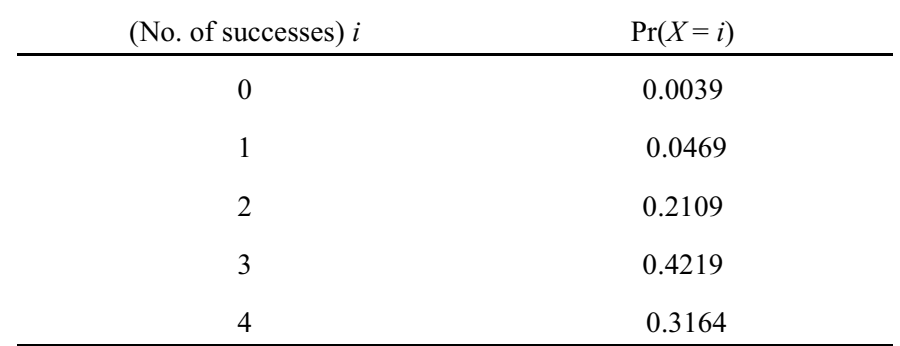

In graphical form:

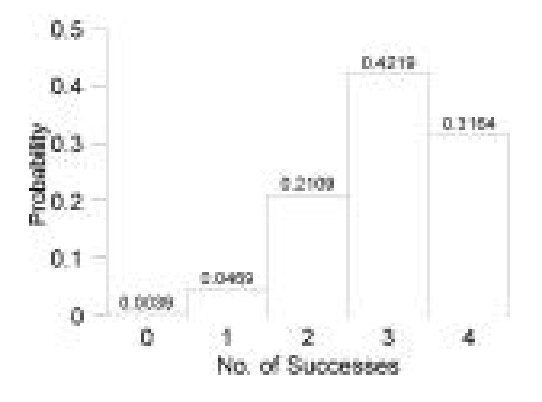

The **areas under the bars** in the histogram represent probabilities. For example, the bar corresponding to 2 out of 4 successes has a width of 1.0 and height of 0.2109. The area of this bar = height  $\times$  width = 1 $\times$  $0.2109 = 0.2109$ , which is equal to the probability of observing 2 successes.

Page 4.4 (C:\data\StatPrimer\probability.wpd Print date: 8/1/06)

### **Cumulative Probability**

The cumulative probability is the probability of observing *less than or equal to* a given number of successes. For example, the cumulative probability of 2 successes is the probability of 2 or less successes, denoted  $Pr(X \le 2)$ .

*Illustrative example.* For the illustrative example,  $Pr(X \le 2) = Pr(X = 0) + Pr(X = 1) + Pr(X = 2) =$  $0.0039 + 0.0469 + 0.2109 = 0.2617$ .

The **cumulative probability distribution** is the compilation of cumulative probabilities for all possible outcomes. The cumulative probability distribution for the illustrative example is:

 $Pr(X \le 0) = .0039$  $Pr(X \le 1) = [Pr(X = 0) + Pr(X = 1)] = 0.0039 + 0.0469 = 0.0508$  $Pr(X \le 2) = [Pr(X \le 1) + Pr(X = 2)] = 0.0508 + 0.2109 = 0.2617$  $Pr(X \le 3) = [Pr(X \le 2) + Pr(X = 3)] = 0.2617 + 0.4219 = 0.6836$  $Pr(X \le 4) = [Pr(X \le 3) + Pr(X = 4)] = 0.6836 + 0.3164 = 1.0000$ 

In tabular form:

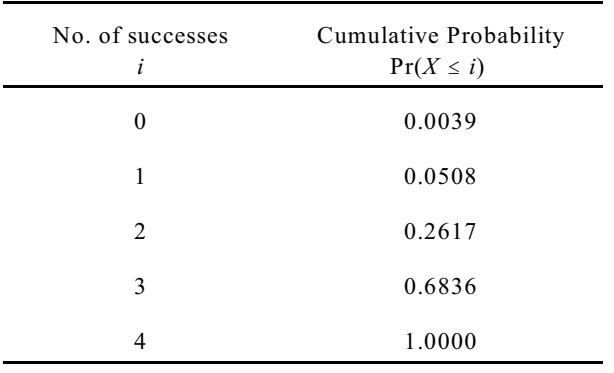

Cumulative probabilities corresponds to **areas under the bars to the LEFT** of points. The shaded region in the figure below corresponds to  $Pr(X \le 2)$  for the illustrative example.

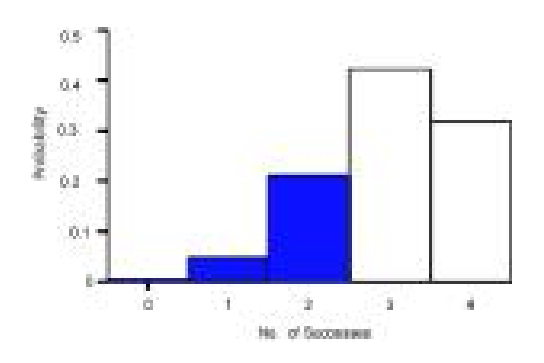

Page 4.5 (C:\data\StatPrimer\probability.wpd Print date: 8/1/06)

## **Normal Probability Distributions**

The previous section used the binomial formula to calculate probabilities for binomial random variables. Outcomes were discrete, and probabilities were displayed with probability histograms. We need a different approach for modeling continuous random variables. This approach involves the use of **density curves**.

**Density curves** are smoothed probability histograms. A Normal density curve is superimposed on this age distribution:

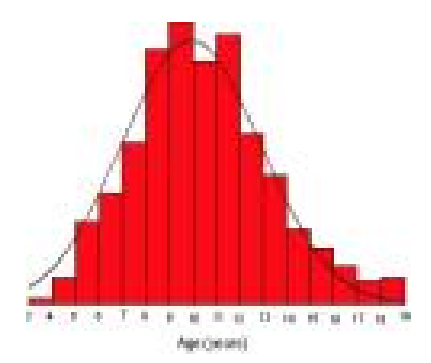

The next curve shows the same distribution with the six left-most bars shaded. This corresponds to individuals less than or equal to 9-years of age. There were 215 such individuals, making up about onethird of the entries. Therefore,  $Pr(X \le 8) \approx \frac{1}{3}$ .

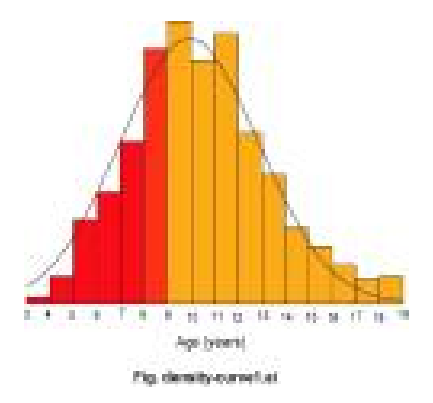

When working with Normal probabilities, we drop the histogram and look only at the curve.

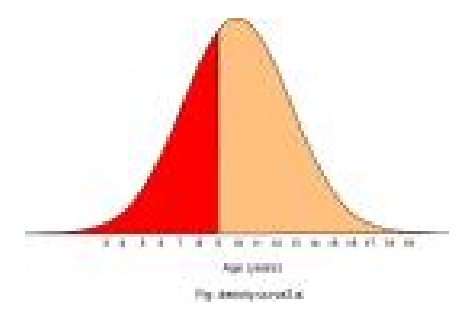

Page 4.6 (C:\data\StatPrimer\probability.wpd Print date: 8/1/06)

Normal distributions are characterized by two **parameters**:  $\mu$  and  $\sigma$ . Mean  $\mu$  locates the center of the distribution. Changing  $\mu$  shifts the curve along its X axis.

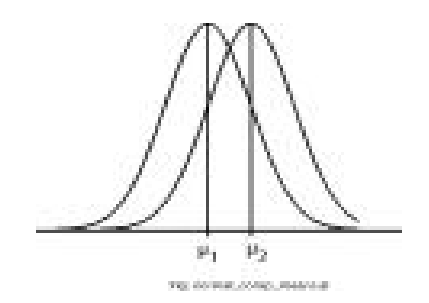

Standard deviation determines the spread.

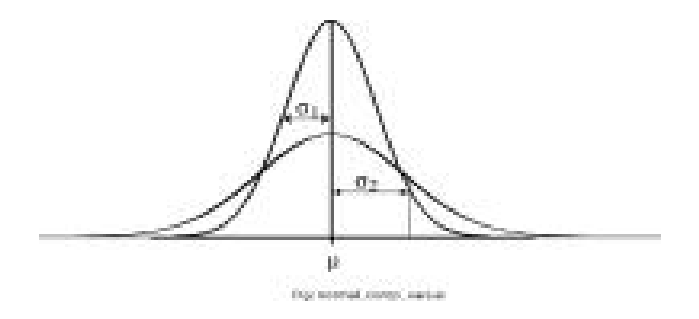

You can see the size of standard deviation  $\sigma$  by identifying "points of inflection" on the curve. Points of inflection are where the curve begins to turn.

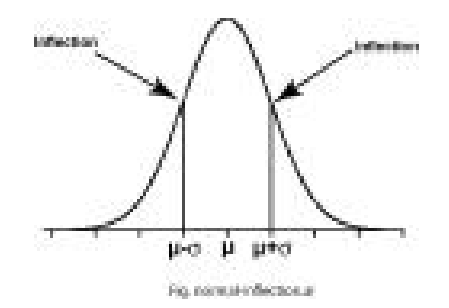

This allows you to scale the axis. This is important because:

- 68% of the area under the curve lies within one standard deviation of the mean ( $\mu \pm \sigma$ )
- 95% lies within 2 standard deviations of the mean ( $\mu \pm 2\sigma$ )
- 99.7% lies within 3 standard deviations of the mean ( $\mu \pm 3\sigma$ )

This fact is known as the **68-95-99.7 rule** for Normal distributions.

Page 4.7 (C:\data\StatPrimer\probability.wpd Print date: 8/1/06)

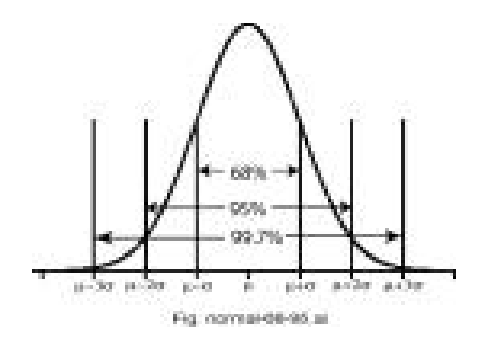

This characteristic of Normal curves is referred to as the **68–96–99.7 rule**.

**Illustrative example:** *Wechsler IQ Scores***.** Wechsler scores measure intelligence by providing scores that vary according to a Normal distribution with  $\mu = 100$  and  $\sigma = 15$ . Let *X* represent Wechsler scores:  $X\sim N(100, 15)$ . Based on the  $68 - 95 - 99.7$  rule, we know that  $68\%$  of the scores lie in the range  $100 \pm 100$  $15 = 85$  to 115, 95% lie in the range  $100 \pm (2)(15) = 70$  to 130, and 99.7% lie in the range  $100 \pm (3)(15)$  $= 55$  to 145.

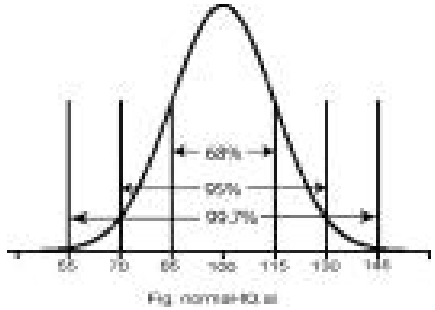

To determine probabilities for Normal random variables, we first **standardize** the scores. The standardized values are called **z-scores**:

$$
z = \frac{x - \mu}{\sigma} \tag{4.3}
$$

Standardization merely re-scales the variable so that it has  $\mu = 0$  and  $\sigma = 1$ . Z Data that are larger than the mean will have positive *z* scores. Data points that are smaller than the mean have negative *z* scores. A *z* score of 1 tells you that the value is one standard deviation *above* the mean. A *z* score  $-2$  tells you the value is two standard deviations *below* the mean.

**Illustrative example:** *Weschler***.** Weschler intelligence scores vary according to a Normal distribution with mean  $\mu$  = 100 and  $\sigma$  = 15. An individual with a score of 115 has a  $z$  =  $(115-100) / 15 = 1.00$  or 1.00 standard deviations above the mean.

**Illustrative example:** *Pregnancy length.* Uncomplicated gestational lengths (from last menstrual to birth) vary according to a Normal distribution with mean  $\mu = 39$  weeks and standard deviation  $\sigma = 2$  weeks. A woman whose pregnancy lasts 36 weeks has  $z = (36 - 39) / 2 = -1.5$ , or 1.5 standard deviations below average.

Page 4.8 (C:\data\StatPrimer\probability.wpd Print date: 8/1/06)

## **Calculating Normal probabilities**

Once a data point is standardized, you can use a **Standard Normal table ("z table")** to look up its *cumulative* probability. Our *z* table (back of lecture notes and online) looks like this:

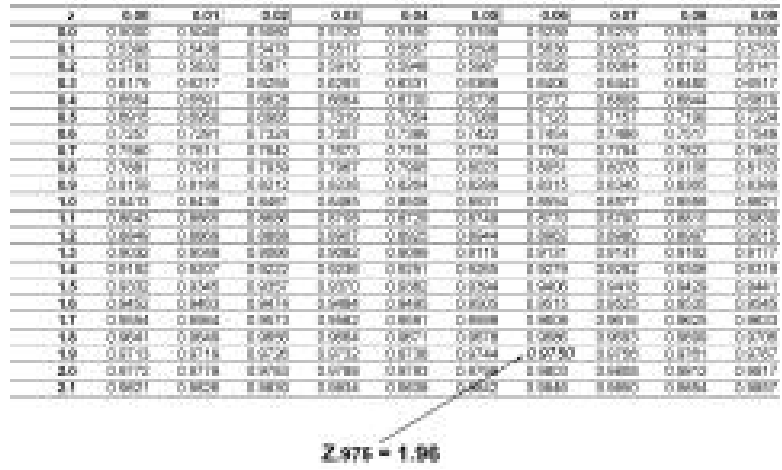

The Normal *z* score of 1.96 (left column 1.9, top row 0.06) is pointed-out. The table entry lets us know that it has cumulative probability 0.9750. Graphically:

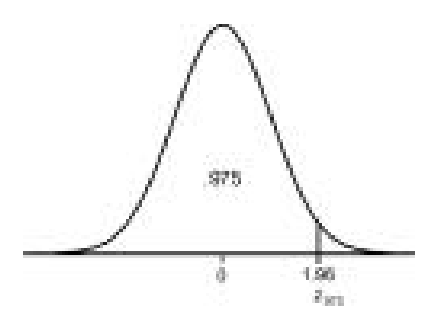

**Notation:** Let  $z_p$  denote a Normal *z*-score with cumulative probability *p*. For example,  $z_{.975}$  = 1.96.

We can find the cumulative probability for any value that comes from a a Normal distribution by following these steps:

- 1. **State** the problem
- 2. **Standardize** the values
- 3. Optional: **Draw** the curve (with landmarks)
- 4. Use the **z table** to determine the cumulative probability

**Illustrative example:** *Wechsler*. Recall that Wechsler intelligence scores vary according to a Normal distribution with mean  $\mu = 100$  and standard deviation  $\sigma = 15$ . What proportion of Wechsler scores are less than 129.4?

- 1. **State:** Let X represent Wechsler scores:  $X \sim N(100, 15)$ . We want to know  $Pr(X \leq$ 129.4).
- 2. **Standardize:** The score of 129.4 has  $z = (129.4 100) / 15 = 1.96$ .
- 3. **Draw:** See curve, prior page.
- 4. *z* Table:  $Pr(X \le 129.4) = Pr(Z \le 1.96) = 0.9750$ .

**Illustrative example:** *Pregnancy length*. Uncomplicated human gestation varies according to a Normal distribution with  $\mu = 39$  weeks and  $\sigma = 2$  weeks. What proportion of pregnancies lasts less than 41 weeks?

- 1. **State:** Let *X* represent gestational length:  $X \sim N(39, 2)$ . We want to know  $Pr(X \le 41)$ .
- 2. **Standardize:**  $z = (41 39)/2 = 1$  (i.e., one standard deviation above average).
- 3. **Draw:** optional.
- 4.  $z$  Table:  $Pr(X \le 41) = Pr(Z \le 1) = 0.8413$ . About 84% of pregnancies last 41 weeks or less.

**Probabilities above a certain value (right-tails).** The z table includes cumulative probabilities ("left-tails"). When you need to probabilities greater than points (right-tails) use the fact:

(Area under the curve in the right-tail) =  $1 - (Area$  under the curve in the left-tail)

For example, in the above pregnancy length illustration, the probability of a gestation greater than or equal to 41 weeks =  $1 -$  (probability less than or equal to 41 weeks) =  $1 - 0.8413 =$ 0.1587, or about 16%.

**Probabilities for observations between certain values.** You can calculate areas under the curve between any two points (call them *a* and *b*) by subtracting their cumulative probabilities according to the formula  $Pr(a \le Z \le b) = Pr(Z \le b) - Pr(Z \le a)$ . For example, gestations less than 35 weeks are "premature." Those more than 40 weeks are "post-date." What proportion of births fall between these values?

- 1. **State:**  $X \sim N(39, 2)$ . We are looking for  $Pr(35 \le X \le 40)$ .
- 2. **Standardize:** For 35 weeks,  $z = (35 39)/2 = -2$ . For of 40 weeks,  $z = (40 39)/2 =$ 0.5.
- 3. **Draw** (optional, not shown).
- 4. **Use** *z* **table:**  $Pr(35 \le X \le 40) = Pr(-2 \le Z \le 0.5) = Pr(Z \le 0.5) Pr(Z \le -2) = 0.6915 0.0228 = 0.6687$  or about two-thirds of the pregnancies.